BỘ GIÁO DỤC VÀ ĐÀO TẠO TRƯỜNG ĐẠI HỌC BÁCH KHOA HÀ NỘI TRƯỜNG ĐẠI HỌC THUÝ SẢN

# ĐỔ ÁN TỐT NGHIỆP

Đề Tài

### Ứng dụng ASP xây dựng cửa hàng bán máy tính trên mang

Giáo viên hướng dẫn : Nguyễn Tuấn Anh Sinh viên thực hiện : Trần Ngọc Hưng

## **Mục Đích Và Yêu Cầu**

### Mục đích

1, Tìm hiểu kỹ thuật lập trình ASP với cơ sở dữ liệu và triển khai ứng dụng với thương mại điện tử 2, Xây dựng WebSite cửa hàng bán máy tính trên mang • Yêu cầu

1, WebSite phải cung cấp đầy đủ các chức năng như một cửa hàng thật sự với các chức năng : xuất, nhập, tính tồn kho, quản lý thiết bị. Lập các chứng từ hoá đơn giao dịch... 2, Hệ thống Website yêu cầu triển khai trên hệ điều hành Win2000, hê cơ sở dữ liệu access

**Giới Thiệu Thương Mại Điện Tử** Khái niệm thương mại điện tử Thöông maïi ñieän töû (TMÑT), theo nghóa phoå bieán vaø roäng raõi, laø vieäc söû duïng caùc phöông phaùp ñieän töû ñeå laøm thöông maïi. Noùi roõ hôn thöông maïi ñieän töû laø trao ñoåi thoâng tin thöông maïi thoâng qua caùc phöông tieän ñieän töû, khoâng caàn söû duïng caùc giaáy tôø trong caùc giai ñoaïn giao doch draw hghbarra thờ thang moi mietho tro gia qua maïng inteMethinh B2B(Bussiness to Bussiness) **2 - Moâ hình C2C (Customer to Customer) 3 - Moâ hình B2C(Bussiness to Customer) [moâ](#page-3-0) [hình](#page-3-0) [giao](#page-3-0) [dòch](#page-3-0) [thöông](#page-3-0) [maïi](#page-3-0) [cuûa](#page-3-0) [baøi](#page-3-0) [toaùn](#page-3-0)** ≻Bảo mật trong thương mại điện tử 1, Bảo mật thông tin 2, Thanh toán điện tử

<span id="page-3-0"></span>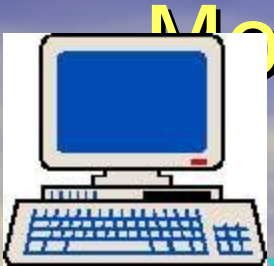

## Moâ Hình B2C

#### Server dữ liệu cửa hàng

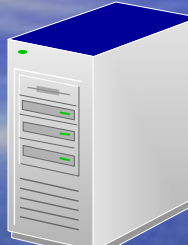

Các hệ thống thanh

toán điện tử

**Internet**

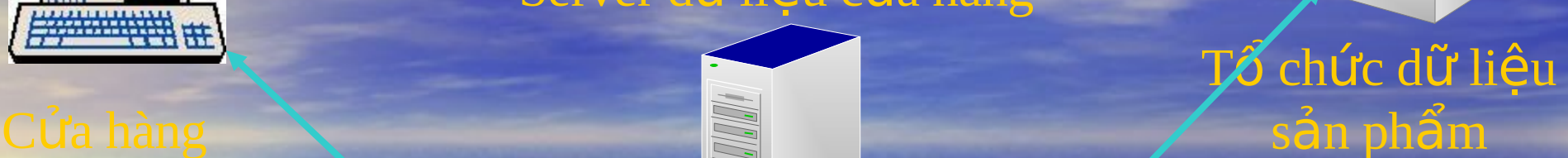

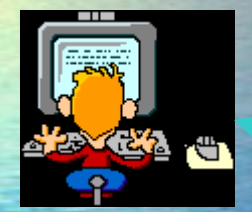

trên mạng

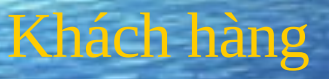

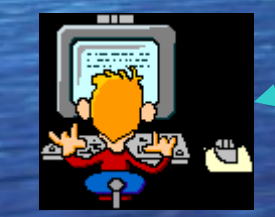

#### Khách hàng

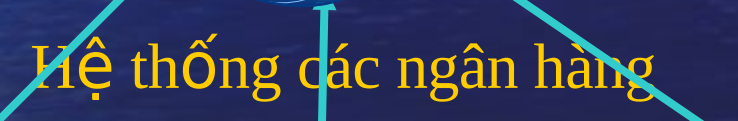

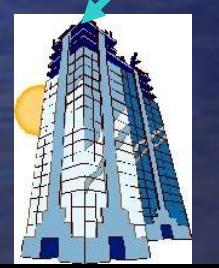

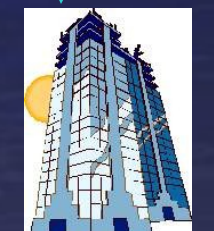

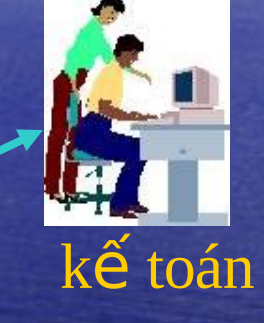

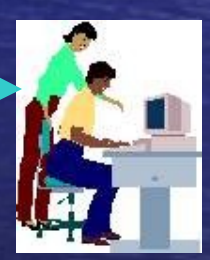

Hoạt động quản lý

### **ASP(Active Server Pages** )

#### Giới thiệu ASP

ASP lu m«i tr-êng kÞch b¶n trªn m<sub>.</sub>y chñ (Server-side Scripting Environment) dïng ®Ó t<sup>1</sup>o vµ ch<sup>1</sup>y c¸c øng dông Web ®éng vµ cã t-¬ng t¸c. Nhê tËp c¸c ®èi t-îng cã s½n (Built-in Object) víi nhiÒu tÝnh n¨ng phong phó, kh¶ n¨ng hç trî VBScript lÉn J Script cïng mét sè thµnh phÇn ActiveX kh¸c kÌm theo, ASP cung cÊp giao diÖn lËp tr×nh m<sup>1</sup>nh vµ dQ dµng trong viÖc triÓn khai øng dông tr<sup>a</sup>n Web. •Các thành phần ASP

ASP bao gồm các thành phần sau:

1. Các bộ dịch ngôn ngữ VBScript và Jscript.

2. Thư viện các đối tượng, chuyên dùng để truy xuất DATABASE thông qua ODBC Driver( Active Server Data Object – ADO). Thư viện các đối tương hỗ trơ cho việc viết các trang ASP.

Một File ASP có thể bao gồm các thành phần sau :

+ Văn Bản

+ Các HTML tag

+ Các Script. Mỗi Scipt thực hiện một công việc nào đó, giống như các phát biểu của một ngôn ngữ lập trình

ASP không phải là ngôn ngữ Script, nó chỉ cung cấp một môi trường để sử lý các Script mà ta chèn trong file . asp

### **ASP(Active Server Pages** )(tiếp) **Các đối tượng cơ bản ASP** ASP cung cấp cho người lập trình các đối tượng có sẵn, mỗi đối tượng này sẽ thực hiện một chức năng riêng nào đó, các đối tượng có sẵn bao gồm :

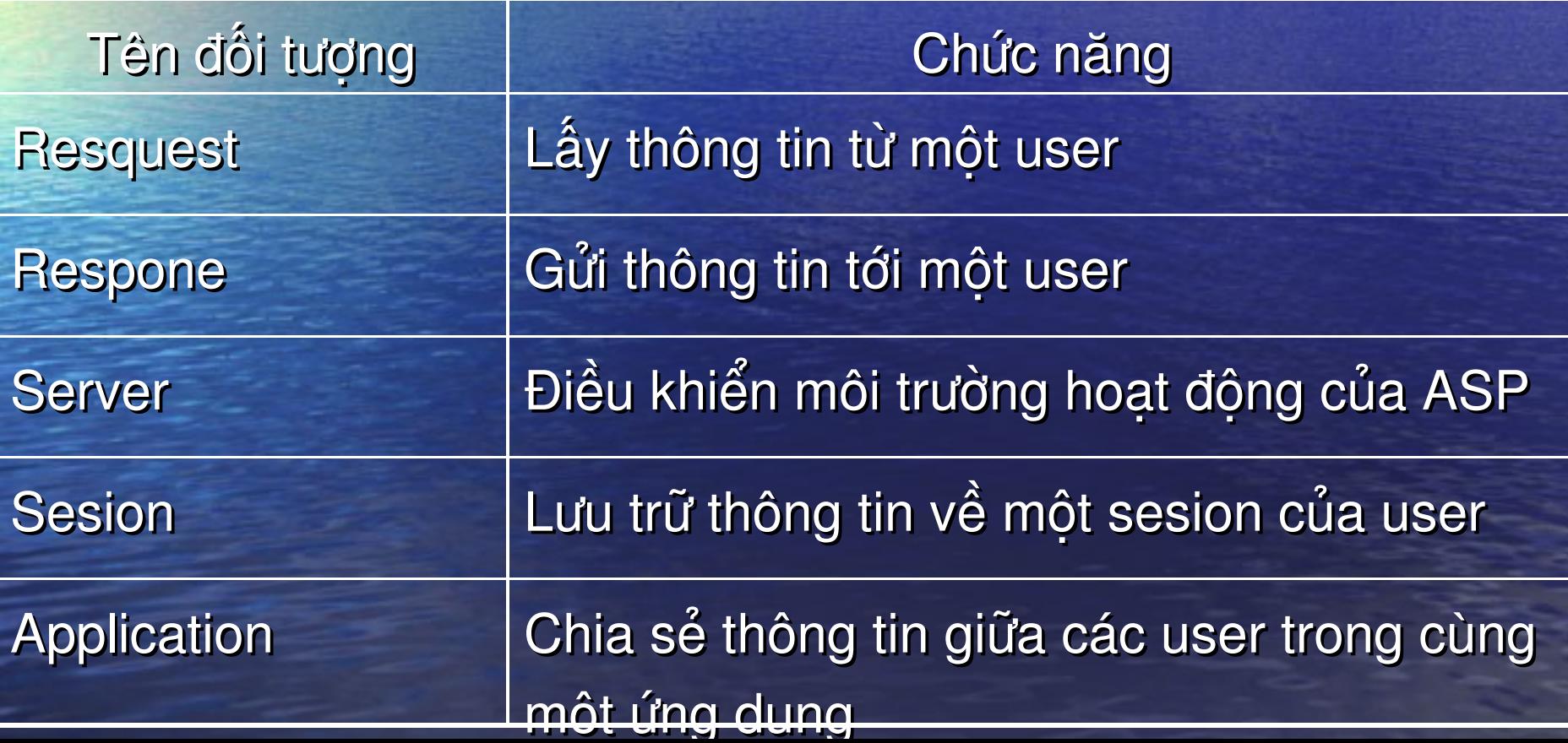

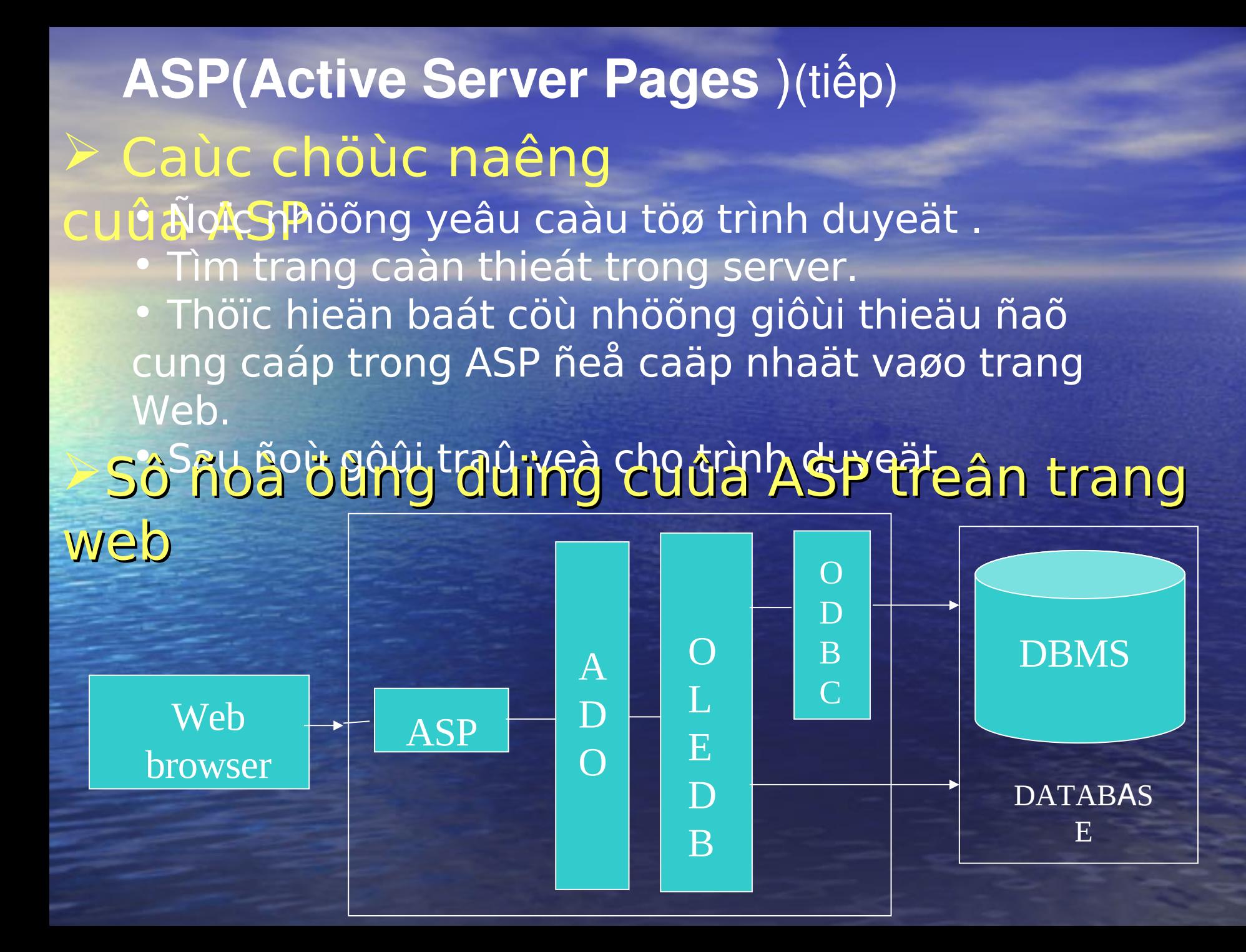

# **ASP(Active Server Pages** )(tiếp) Các thành phần (COMPONENT) của ASP

 Ngoài các đối tượng cơ bản có sẵn trong môi trường ASP. Việc tạo các trang web động bằng ASP còn được trợ giúp nhờ một số thư viện các đối tượng (Active X Component) của ActiveX Server. Dưới đây là danh sách một số thành phần :

- Thành phần Ad Rotator : Hiện thị những bảng quảng cáo trên trang web
- Thành phần Browser Capabilities : hiển thị nội dung khác nhau của HTML tỳ thuộc vào các trình duyệt khác nhau
- Thành phần Content Linking : kết nối các trang HTML với nhau giống như các trang sách
- Thành phần File Access : cho phép làm việc với hệ thống tập tin của máy tính. Dùng để đọc ghi các tập tin văn bản

### ASP Và Cơ Sở Dữ Liệu Access Kết nối ASP với CSDL Access

Bước 1: Tạo File CSDL bằng access

Bước 2 : Tạo một liên kết với CSDL vừa tạo bằng cách sử dụng một Data Source Name (DSN). Sau khi tạo DSN các Script sẽ sử dụng cùng một DSN để kết nối tới **CSDL** 

Bước 3: Tạo đối tượng Connection

Connection.Open ConnectionString, User, Password

ConectionString : Chỗi định nghĩa của tên DSN, tên này được khai báo trong ODBC

Bước 4 : Tạo đối tượng thực thi câu lệnh SQL

Set recordset = Connection. Execute(CommandText,RecordsAffected,Options)

Connection. Execute(CommandText,RecordsAffected,Options)

Recordset : Một biến đối tương recordset chứa kết quả truy vấn

CommandText : chứa query để thực thi

RecordsAffected : Chứa số record mà lệnh tác động đến

Options : Có các giá trị khác nhau tương ứng với mỗi loại CommandText

### ASP Và Cơ Sở Dữ Liêu Access(tiếp)

Bước 5 : Gọi thực thi câu lệnh SQL *Insert , Update, Delete* … sqlString = " Các câu lệnh SQL" Connection. Execute.sqlString Bước 6 : Đóng các kết nối với CSDL, sau khi sử lý song dữ liệu trên data source, trước khi kết thúc trang ta phải đóng các kết nối đã mở. Sau khi đóng ta không thể sử dụng kết nối để giao tiếp với database.

*Connection.Close*

## Bài Toán Xây Dựng Cửa Hàng Bán Máy Tính Trên Mang

#### Phân tích bài toán

- **Hoạt động của khách hàng**
	- Khi một khách hàng thăm quan cửa hàng, họ sẽ đặt vận đề cửa hàng bán những gì, thông tin gì về giá cả thiết bị được bán và hình thức thanh toán.

#### – **Hoạt động của nhà quản lý**

- 1. Hướng dẫn, giới thiệu sản phẩm
- 2. Cung cấp giỏ mua hàng cho khách hàng
- 3. Giao dịch thương mại
- 4. Bổ sung và sửa soạn mặt hàng
- 5. Quản lý hàng tồn
- 6. Cập nhật cửa hàng
- 7. Quản lý doanh thu
- 8. Theo dõi khách hàng

# Sơ Đồ Phân Cấp Chức Năng

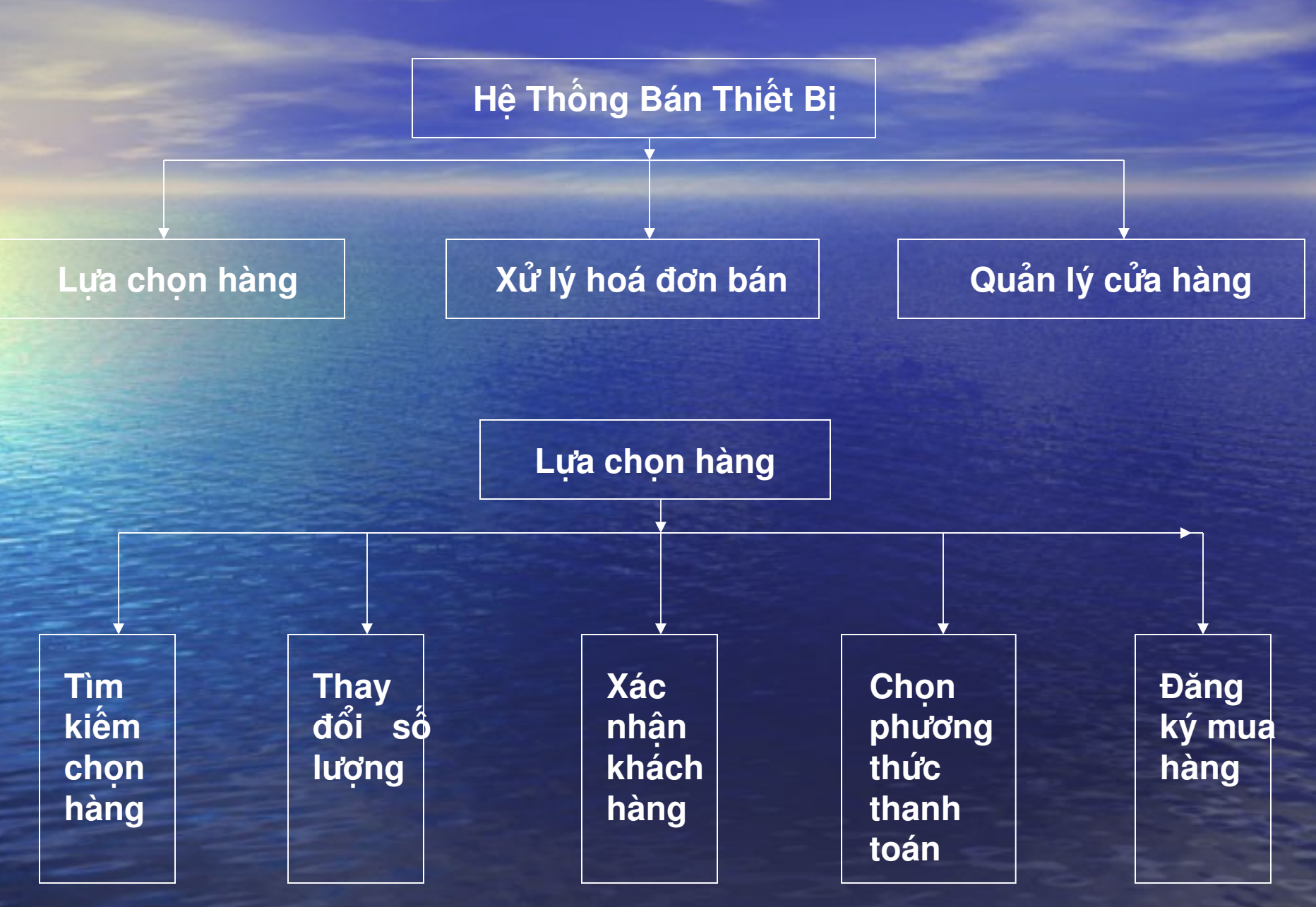

# Sơ Đồ Phân Cấp Chức Năng (tiếp)

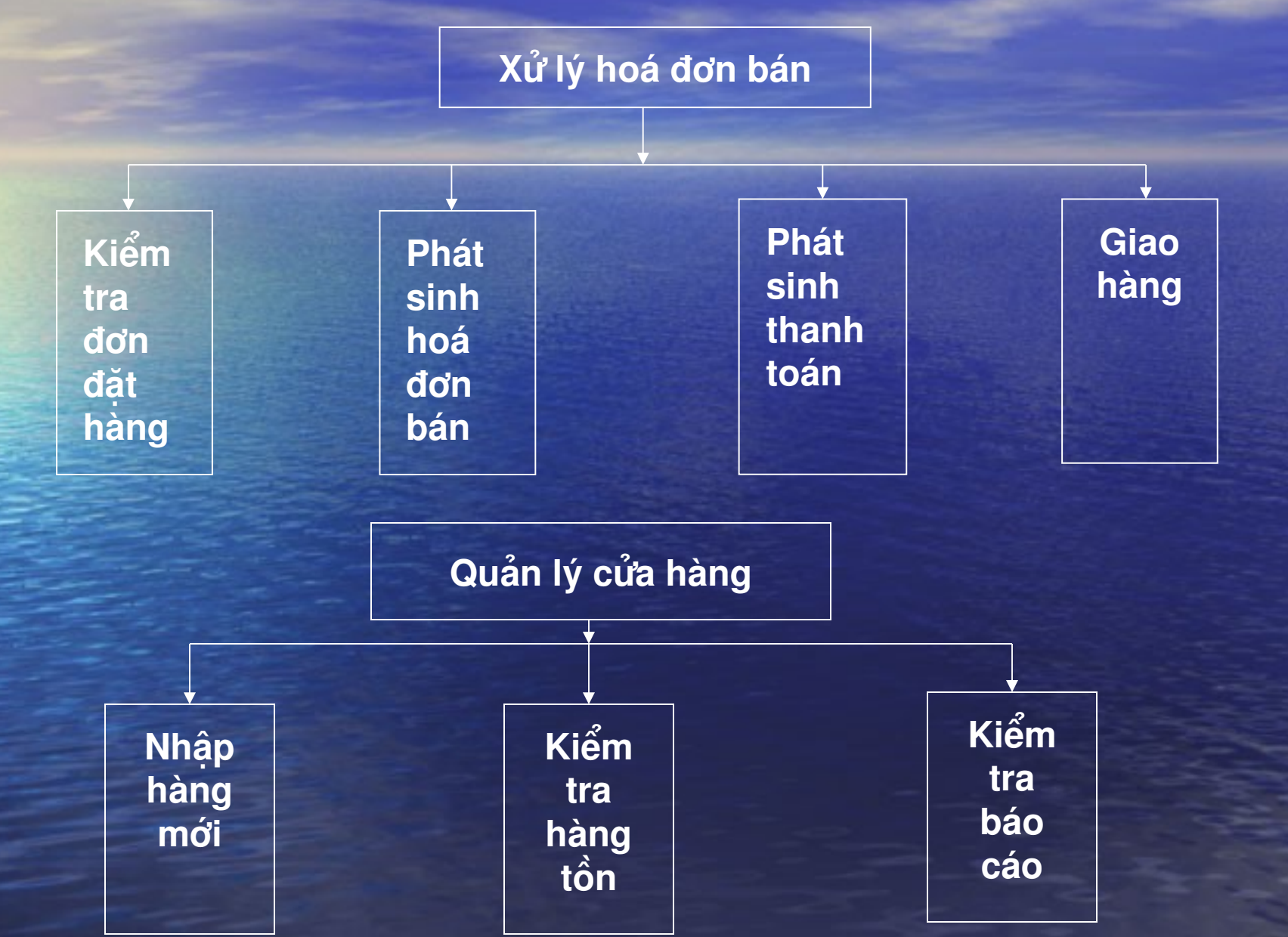

## Biểu Đồ Luồng Dữ Liệu Mức Ngữ Cảnh

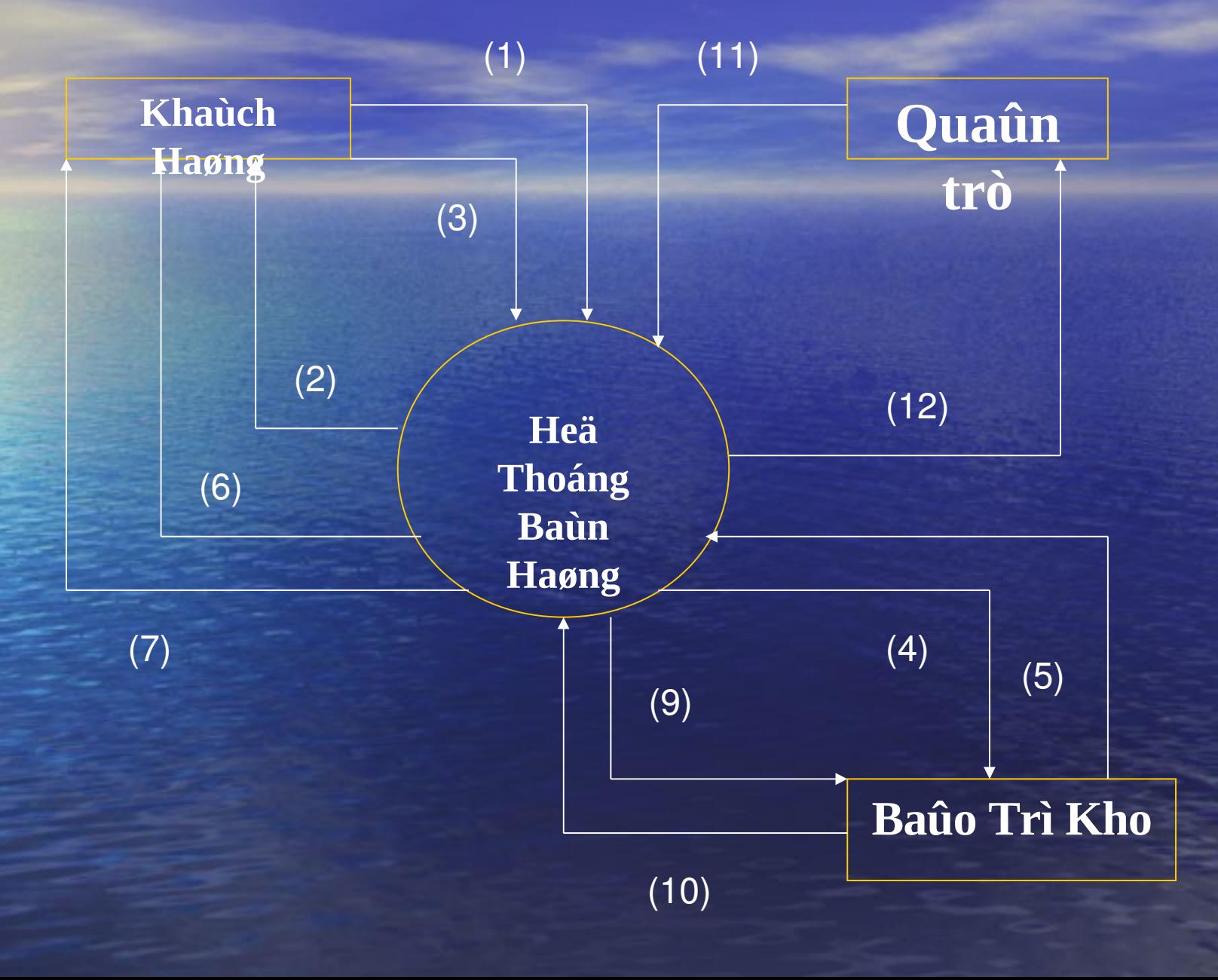

# Biểu Đồ Luồng Dữ Liệu Mức Ngữ Cảnh(tiếp)

- **1 :** Yeâu caàuchoïn löïa vaø ñaët haøng
- 2 : Phieáu yeâu caàu thanh toaùn tröôùc cho coâng ty
- 3 : Chuyeån tieàn cho coâng ty
- 4 : Yeâu caàu xuaát haøng
- 5 : Haøng giao
- 6 : Phieáu chuyeån haøng (Hoùa ñôn gíao nhaän)
- 7 : Hoùa ñôn
- 8 : Giao haøng cho khaùch
- 9 : Yeâu caàu mua haøng
- 10 : Haøng môùi
- 11 : Yeâu caàu baùo caùo
- 12 : Baùo caùo

# Biểu Đồ Luồng Dữ Liệu Mức Đỉnh

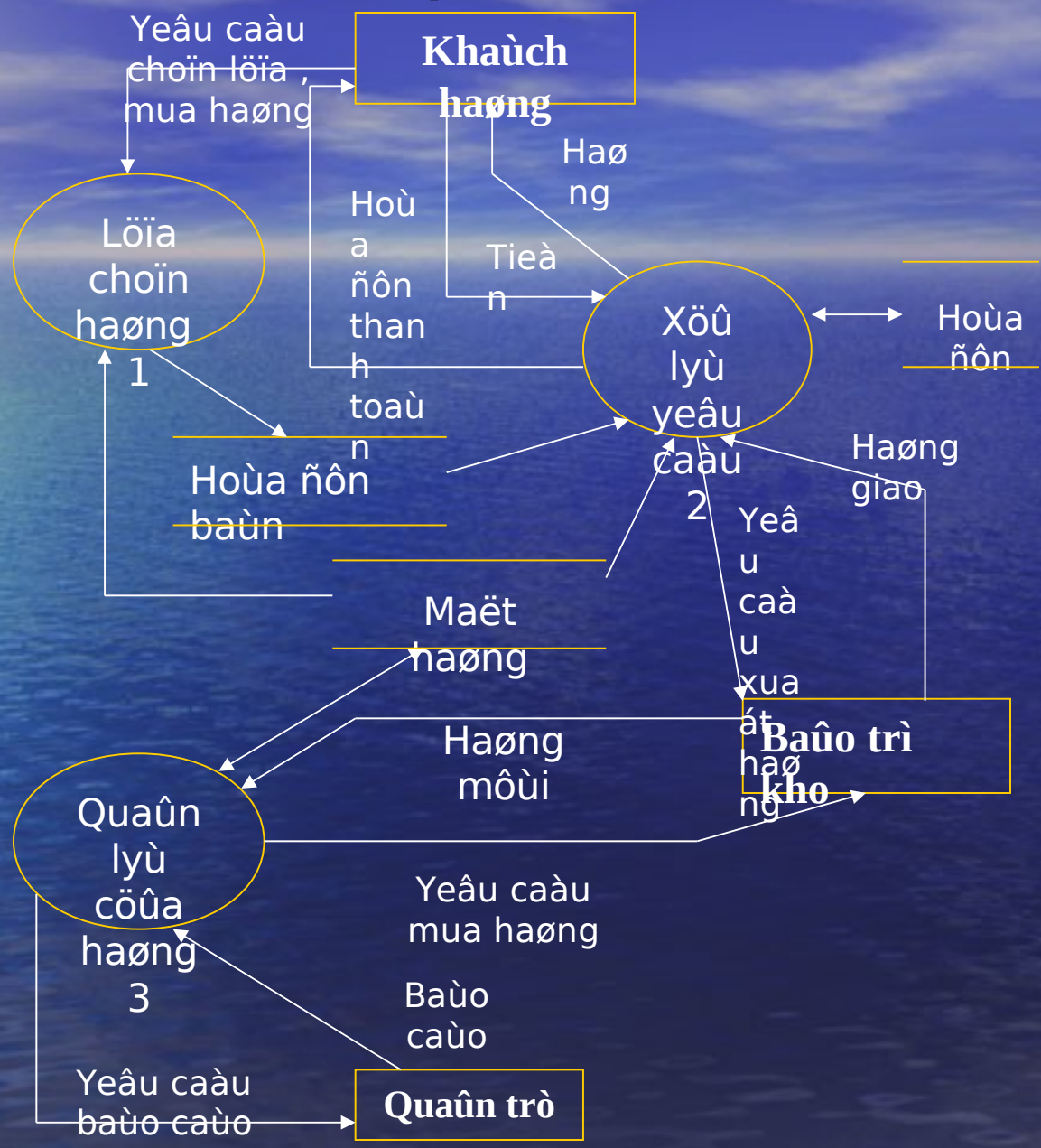

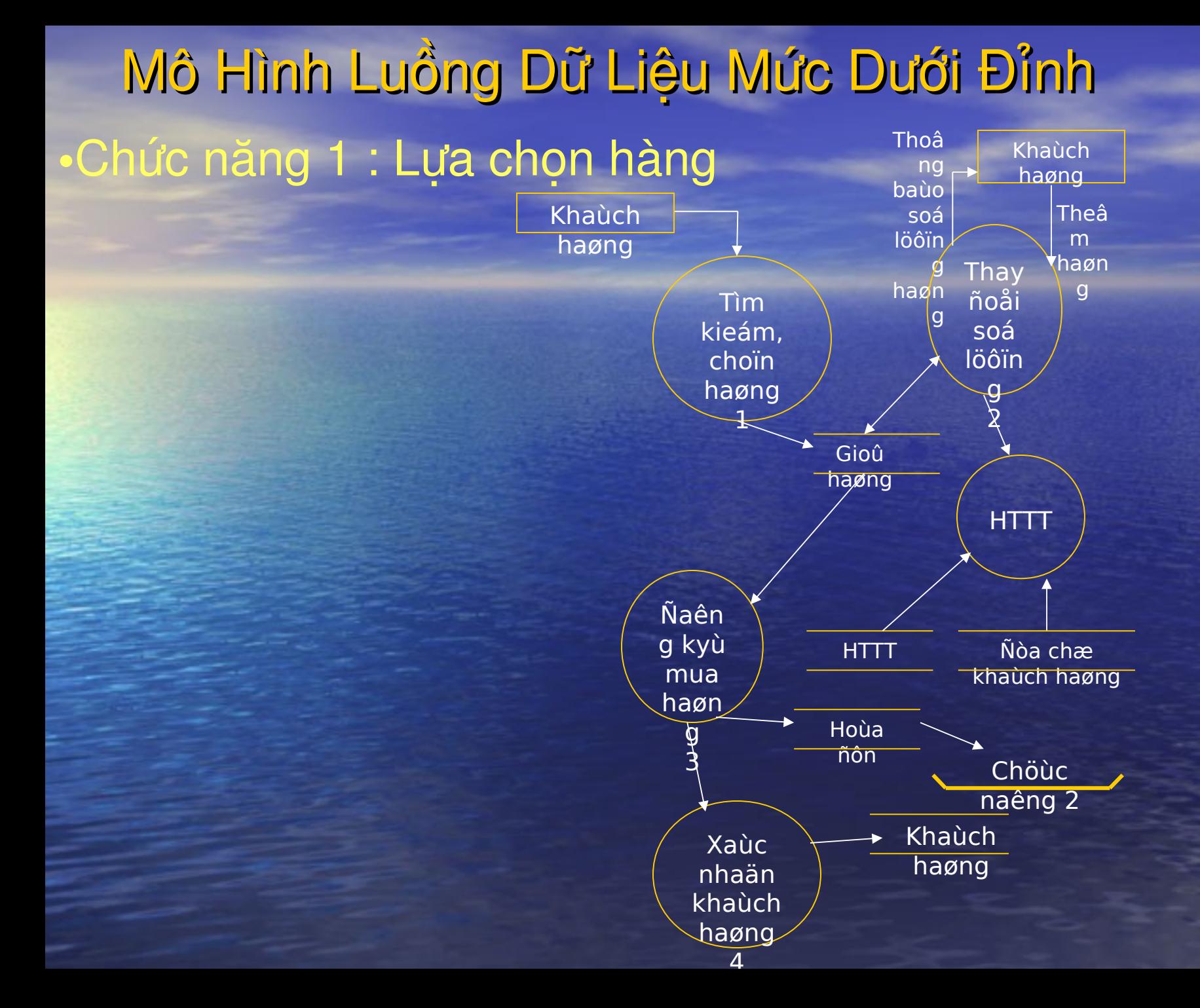

# Mô Hình Luồng Dữ Liệu Mức Dưới Đỉnh(tiếp) •Chức năng 2 : Xử lý hoá đơn mua hàng

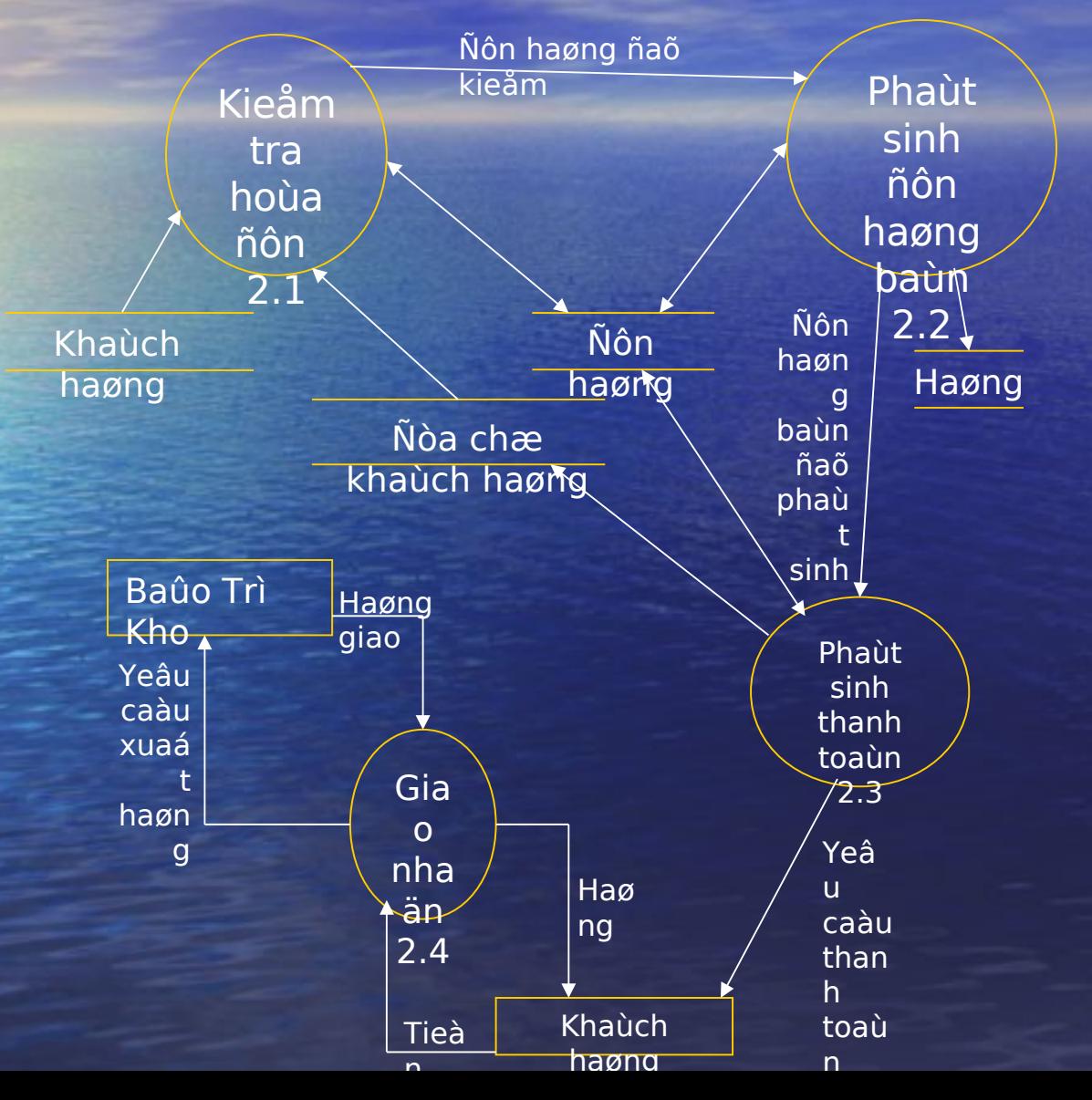

# Mô Hình Luồng Dữ Liệu Mức Dưới Đỉnh(tiếp) •Chức năng 3 : Quản lý cửa hàng

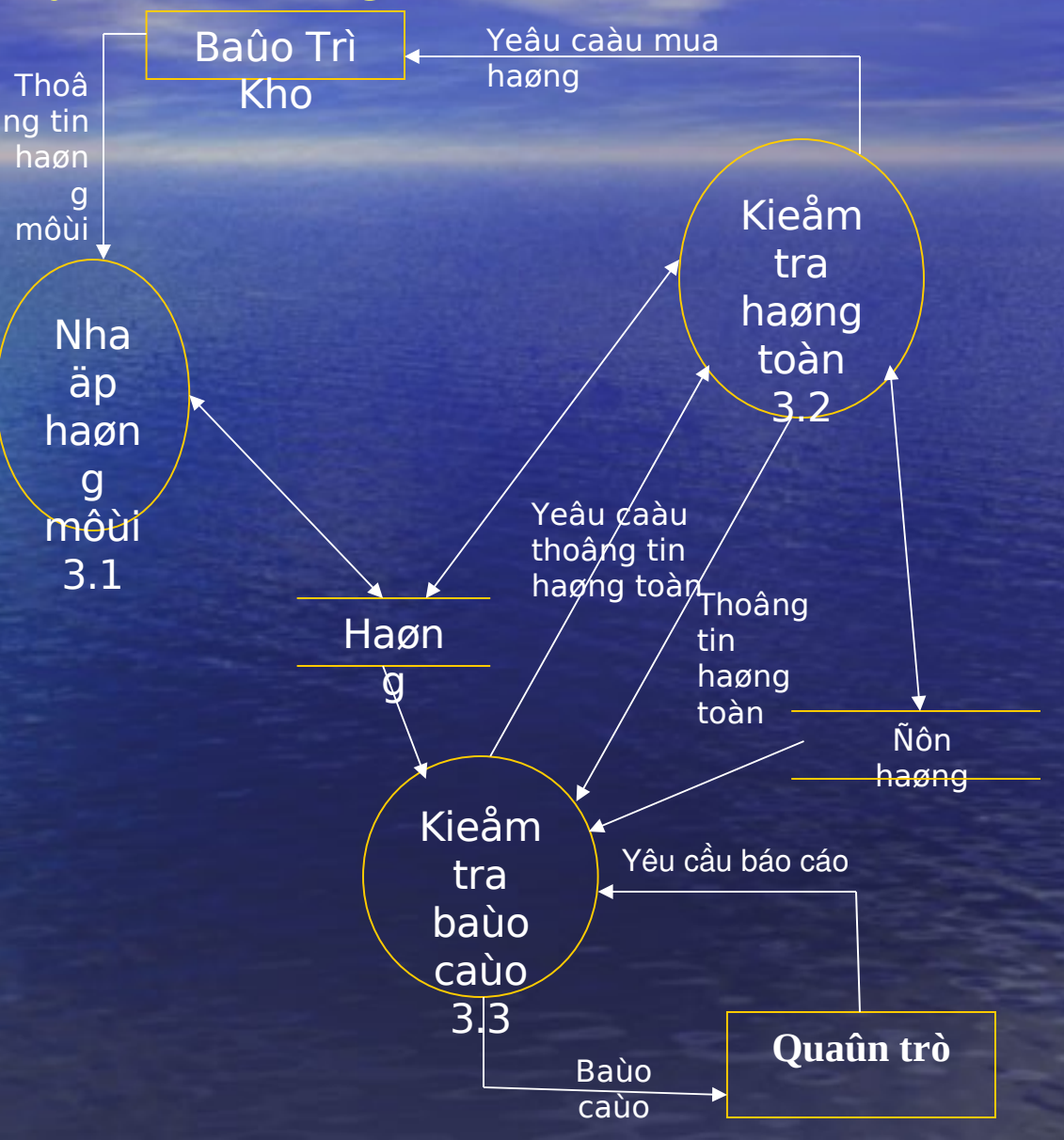

### Sơ Đồ Thực Thể Liên Kết

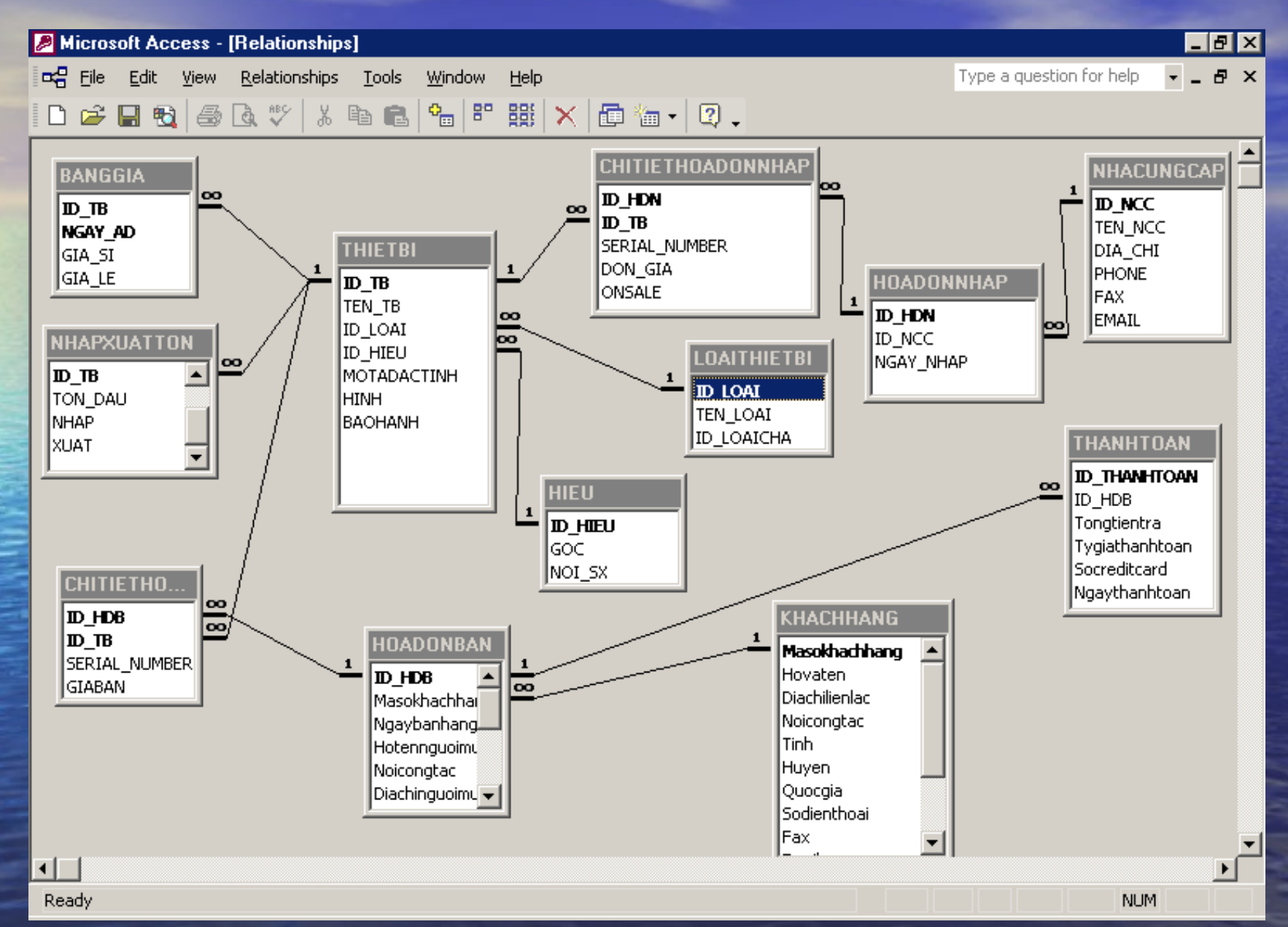

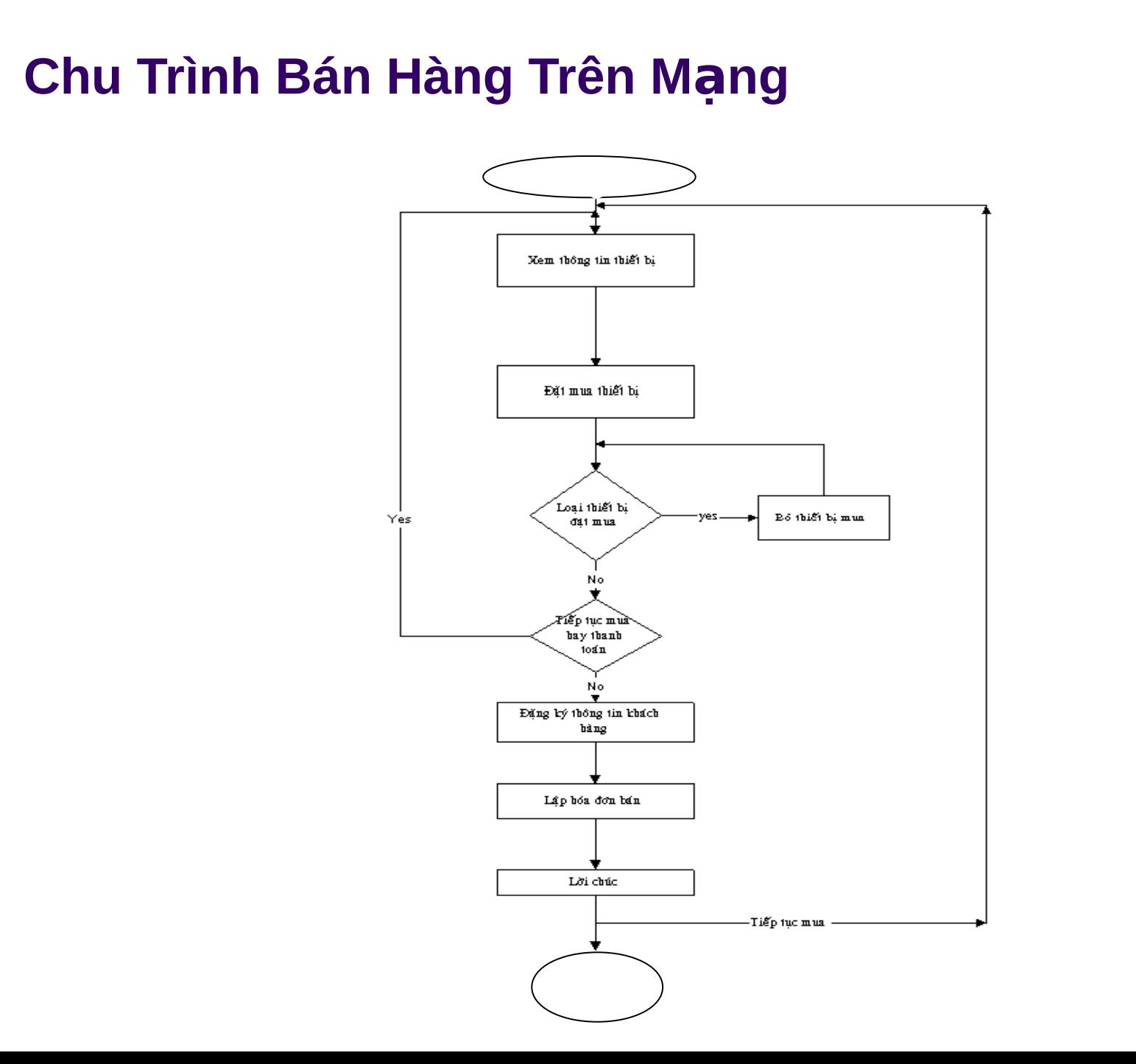

### **Mô Hình Tổng Quát Admin**

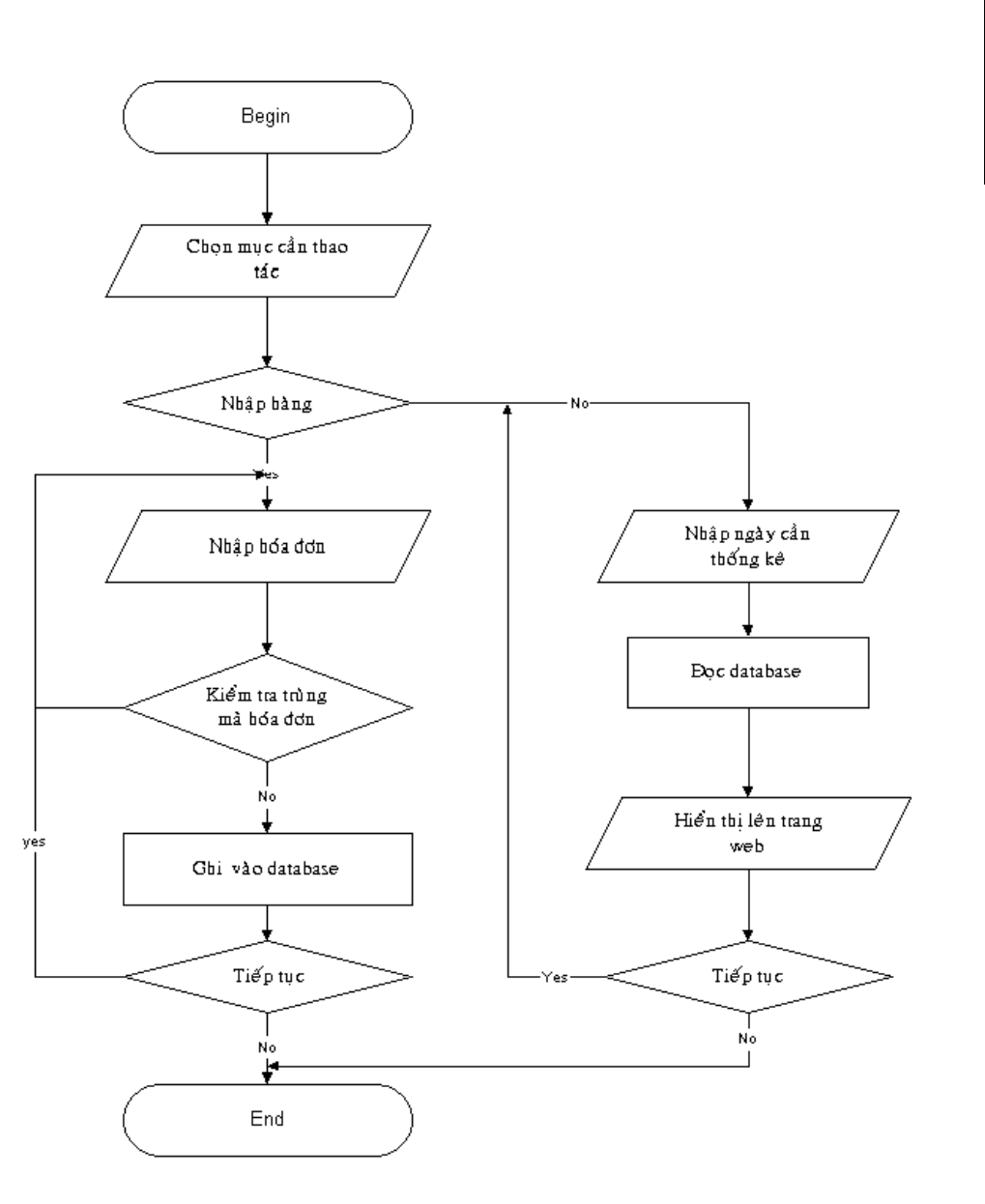

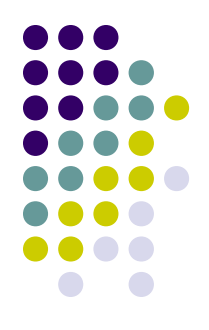

## Đánh Giá Và Hướng Phát Triển

### • Đánh giá : **VU** diểm :

- Hệ thống website đã cung cấp được phần lớn thông tin mà khách hàng đã yêu cầu
- · Việc giao dịch thương mại nhanh, dễ dàng. Khuyết điểm
	- Dữ liệu chưa đầy đủ
	- Chưa thực hiện được thanh toán điện tử
	- Các chức năng quản lý chưa tốt, chưa thật rõ
	- Giao diên chương trình đơn giản, không thân thiên với khách hàng

## Đánh Giá Và Hướng Phát Triển(tiếp)

## HÖÔÙNG PHAÙT TRIEÅN: Hoøan chænh chöông trình:

- *Hoaøn chænh giao dieän Web moät caùch linh ñoäng.*
- *Caàn theâm moät soá chöùc naêng quản lý trực tuyến ....*
- *Caûi thieän chöông trình nhaäp lieäu cho deã daøng vaø tieän lôïi hôn.*
- *Xaây döïng theâm moät soá dòch vuï thöôøng duøng:Web mail, Dieãn ñaøn hoäi thaûo, Taùn gaãu treân maïng.*